*Базы данных, 11 класс*

 $C$ 

## **Поиск и сортировка**

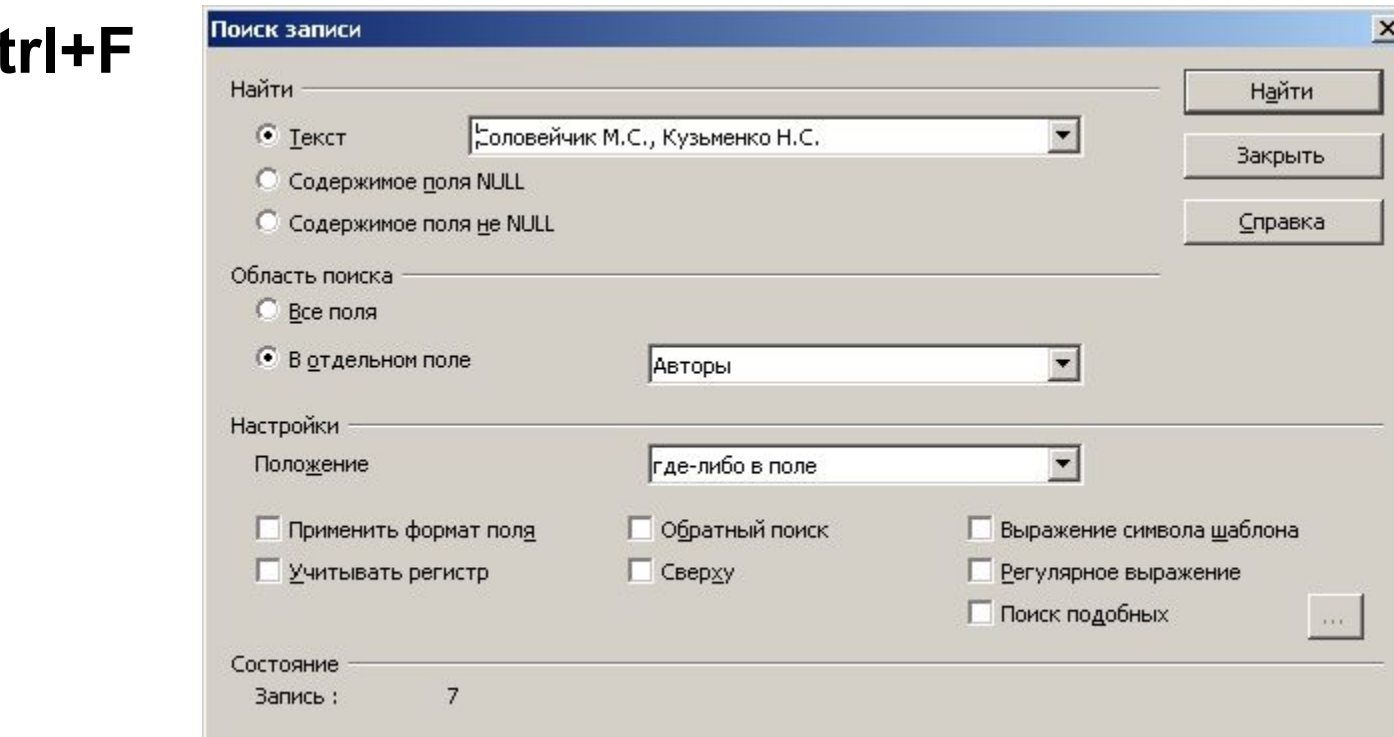

#### **28** сортировка по текущему столбцу  $\frac{A}{2}$

несколько уровнейĩ.

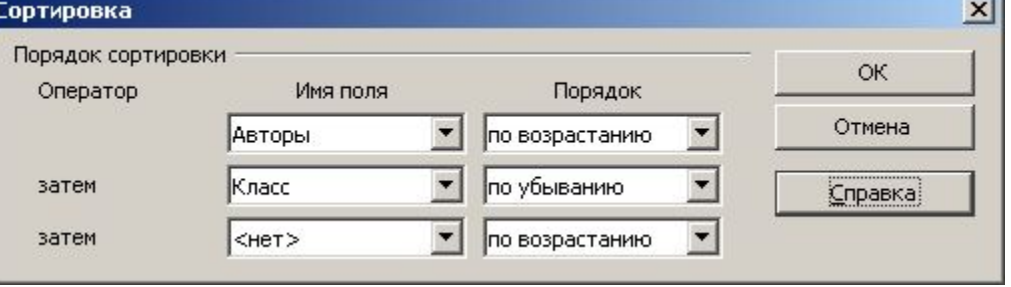

# **Задача**

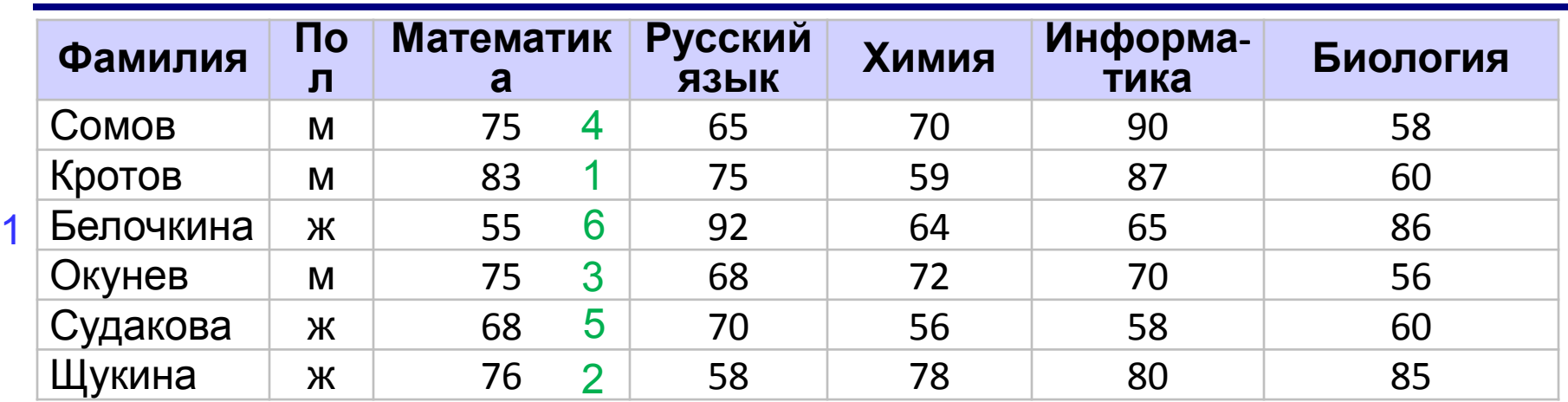

Какой по счету будет запись с фамилией *Белочкина*, если отсортировать таблицу по полю:

а) Фамилия (по возрастанию) - по алфавиту

Ответ: 1

б) Математика (по убыванию)

Ответ: 6

## **Фильтрация**

### **Фильтр** – это условие для отбора записей.

Остальные записи временно скрываются!

## быстрый фильтр (фильтр по выделенному)

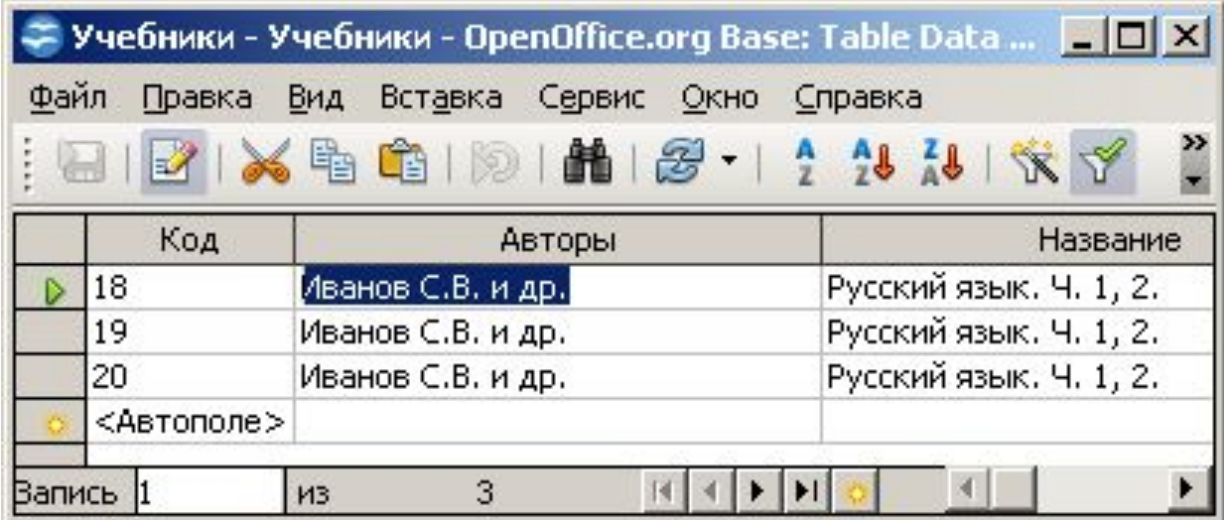

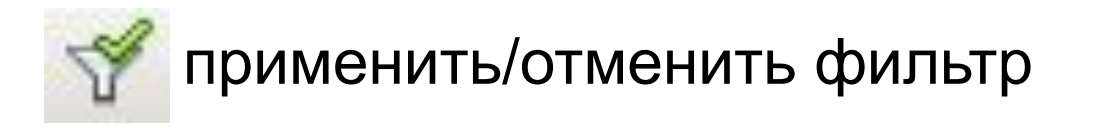

## **Фильтрация**

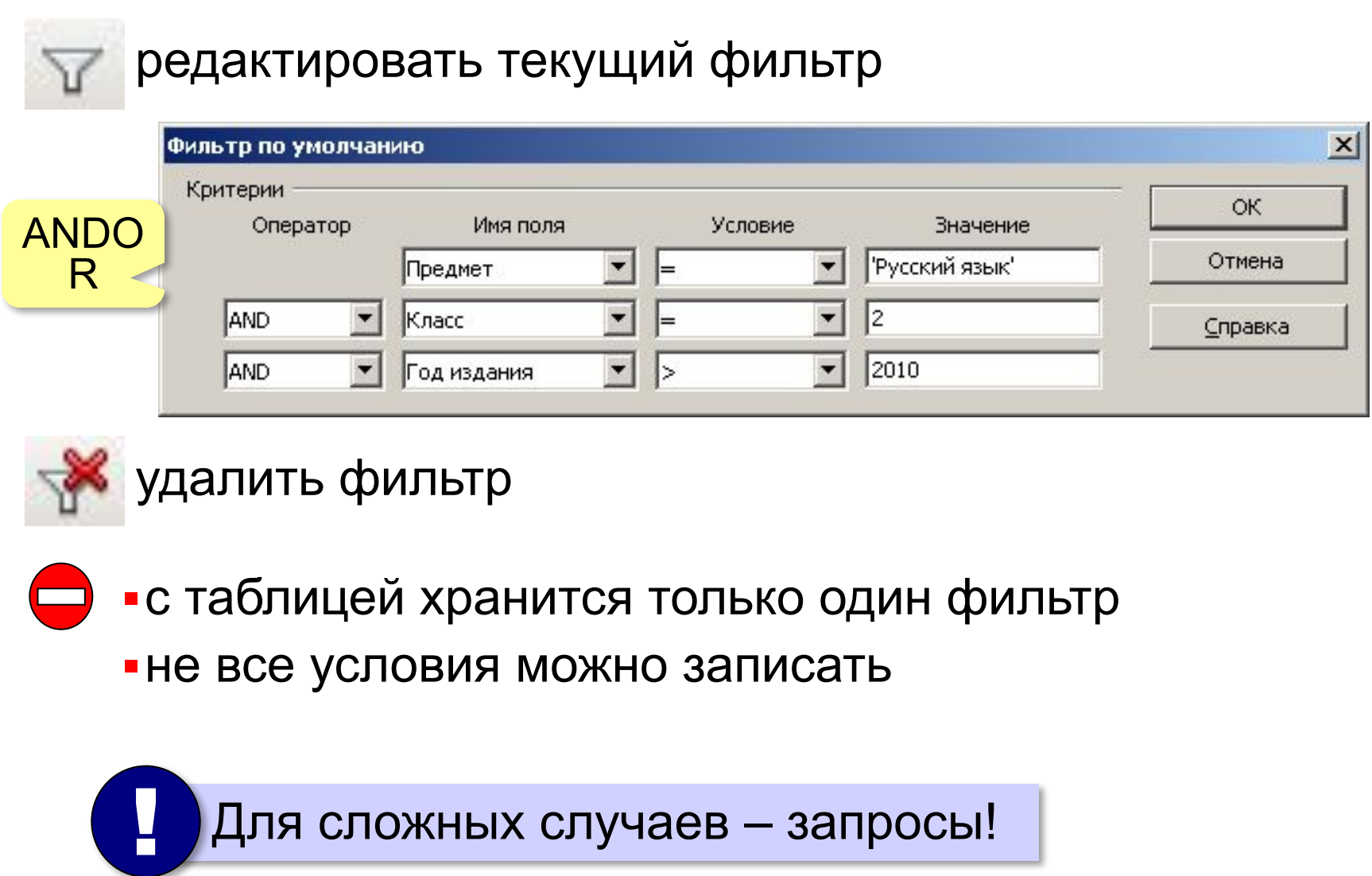

# **Задача**

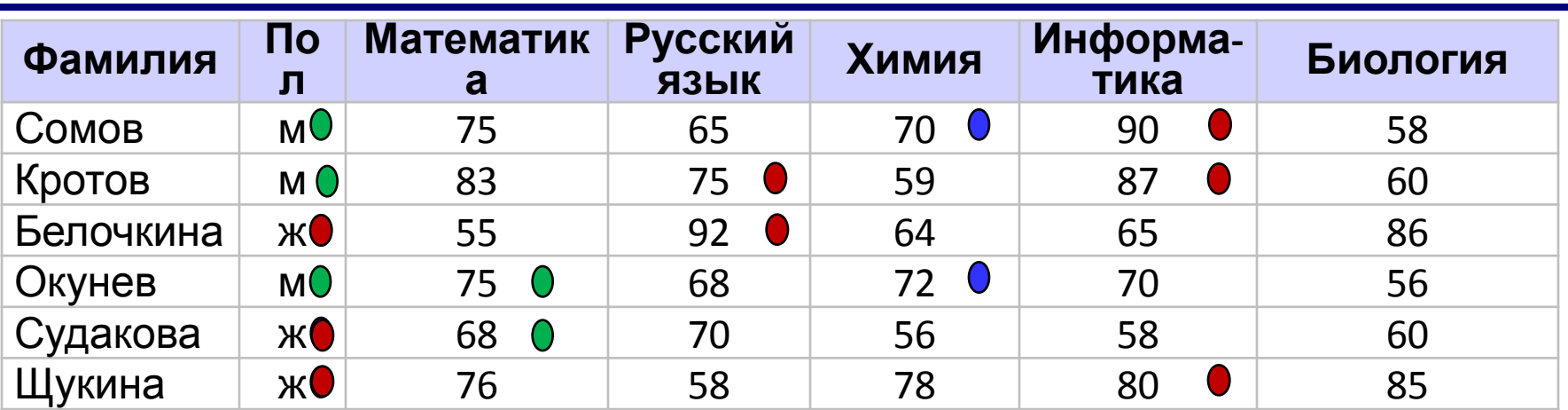

### Сколько записей будет отобрано:

#### а)**Пол = 'ж' AND Химия > Биология**

Оба условия должны выполняться одновременно, т. к. между условиями стоит союз AND **Ответ: 0**

#### б)**Пол = 'м' OR Математика > Информатика**

Должно быть выполнено хотя бы одно из условий, т.к. между условиями стоит союз OR **Ответ: 4**

#### в)**Пол = 'ж' AND Русский язык > 70 OR Информатика >= 80** Сначала выполняется условие с союзом AND – 1 запись; Добавляем к ней условие с союзом OR **Ответ: 4**

# **Базы данных**

# **§ 18. Запросы**

## **Что такое запрос?**

**Запрос** – это обращение к СУБД для отбора записей или выполнения других операций с данными.

**•выборка данных**

- •создание таблиц
- •редактирование таблиц и записей
- •изменение записей
- •удаление записей
- •удаление таблиц

**SQL** (англ. *Structured Query Language –* язык структурных запросов).

## **Сортировка**

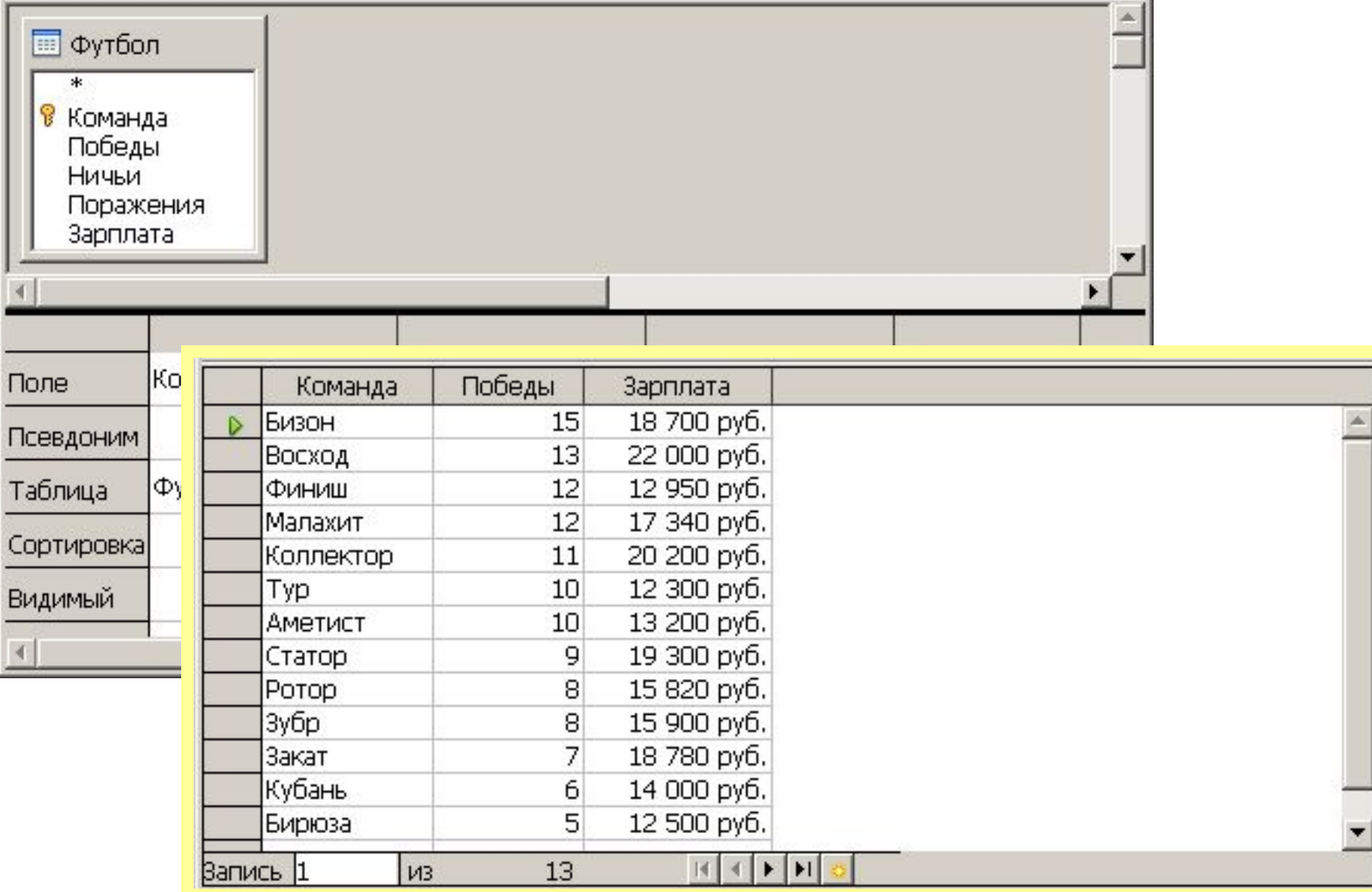

## **Условия отбора**

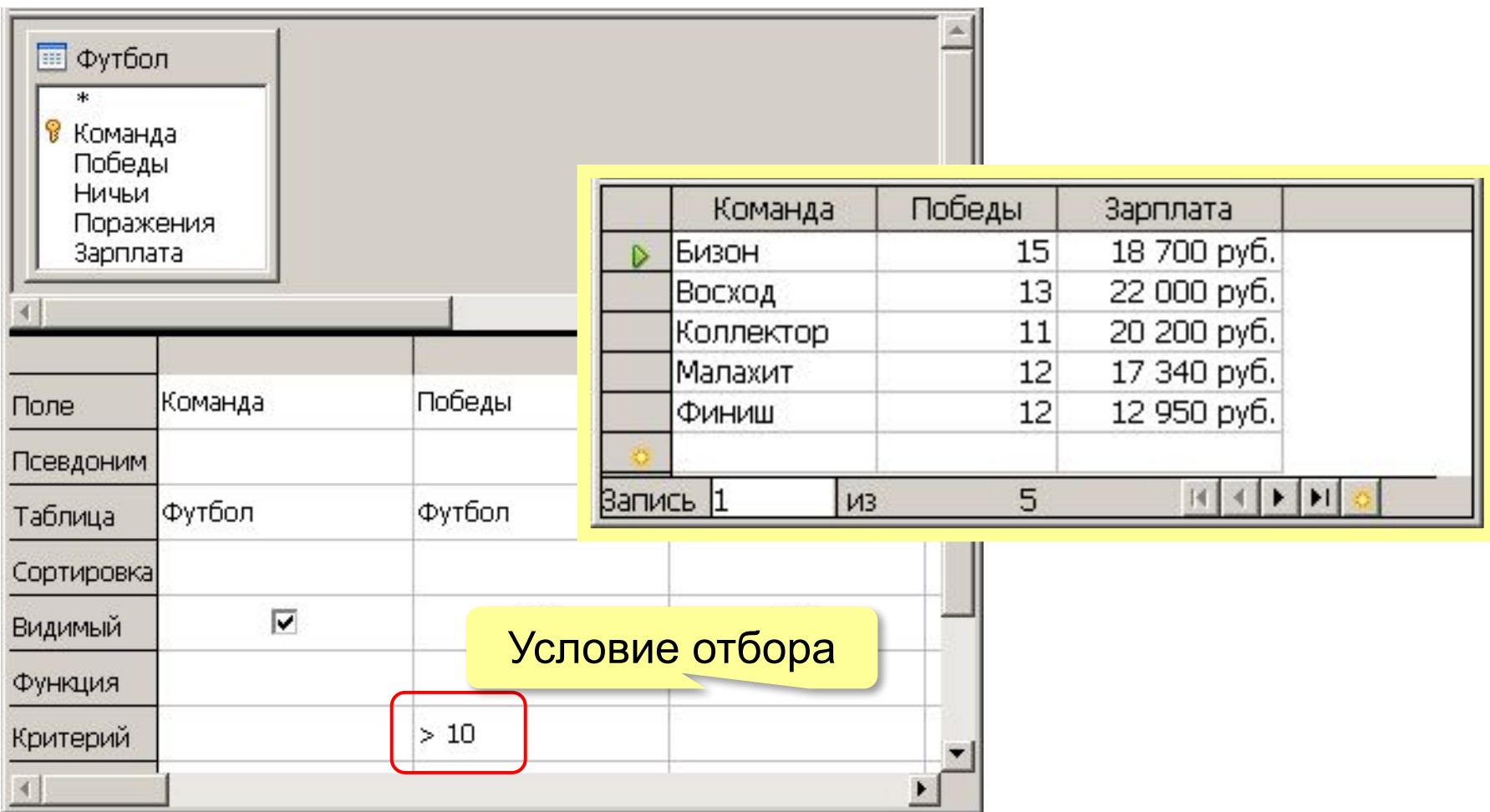

## **Сложные условия**

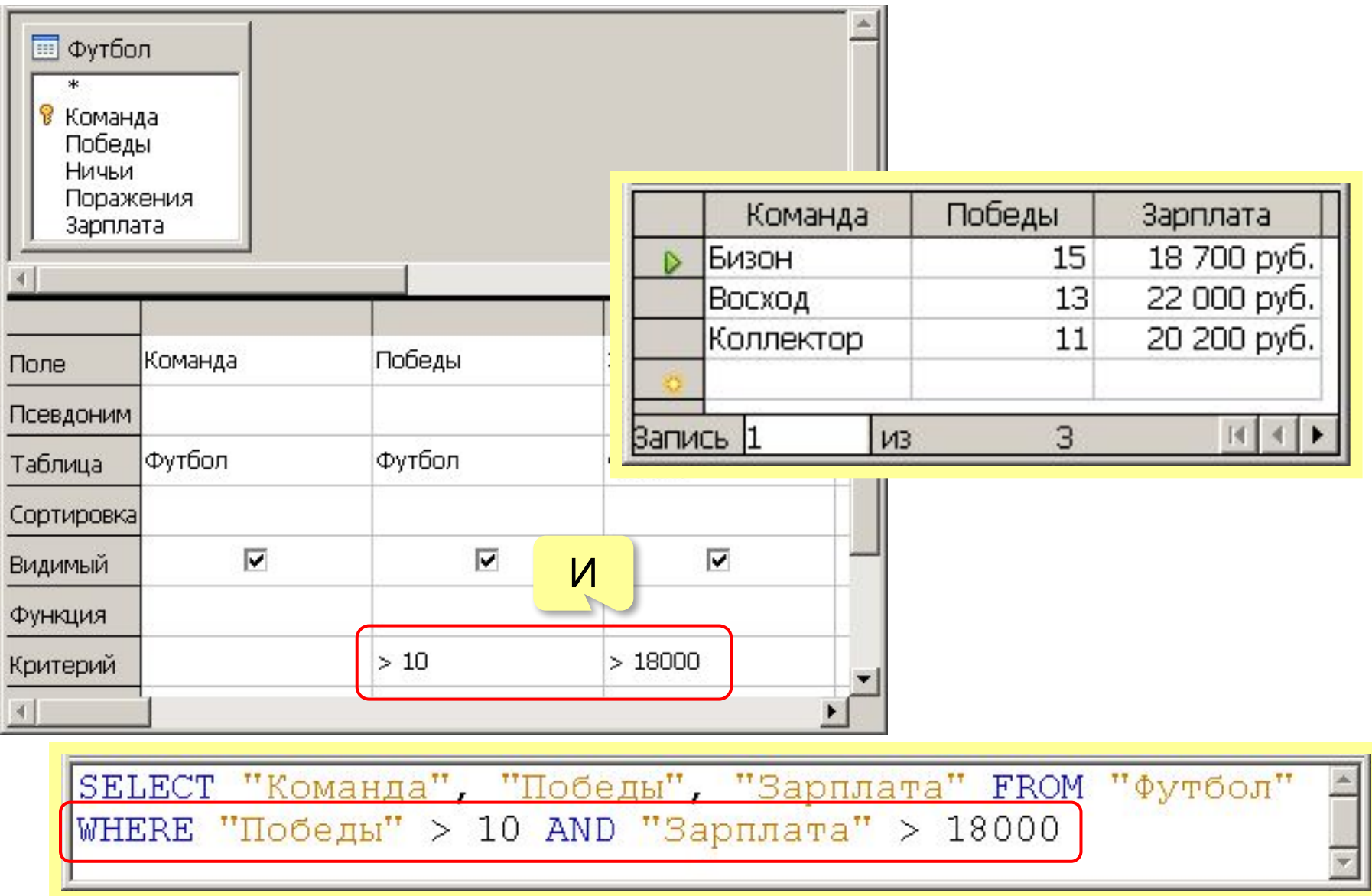

## **Сложные условия**

SELECT "Команда", "Победы", "Зарплата" FROM "Футбол" WHERE "Победы" > 10 OR "Зарплата" > 18000 Победы Команда Зарплата **ED** Футбол և5 Бизон 18 700 руб. 22 000 руб. 13 Восход В Команда Победы 7 18 780 руб. Закат Ничьи 20 200 руб. Коллектор 11 Поражения Малахит 12 17 340 руб. Зарплата 9 19 300 руб. Статор  $12$ 12 950 руб. Финиш Запись 1  $M<sup>3</sup>$  $H$   $\downarrow$   $\downarrow$ Победы Зарплата |Команда Поле Псевдоним Футбол Футбол Футбол Таблица Сортировка ИЛИ $\overline{\mathbf{v}}$ ⊽ М Видимый Функция  $>10$ Критерий  $>18000$ Или

## **Шаблоны**

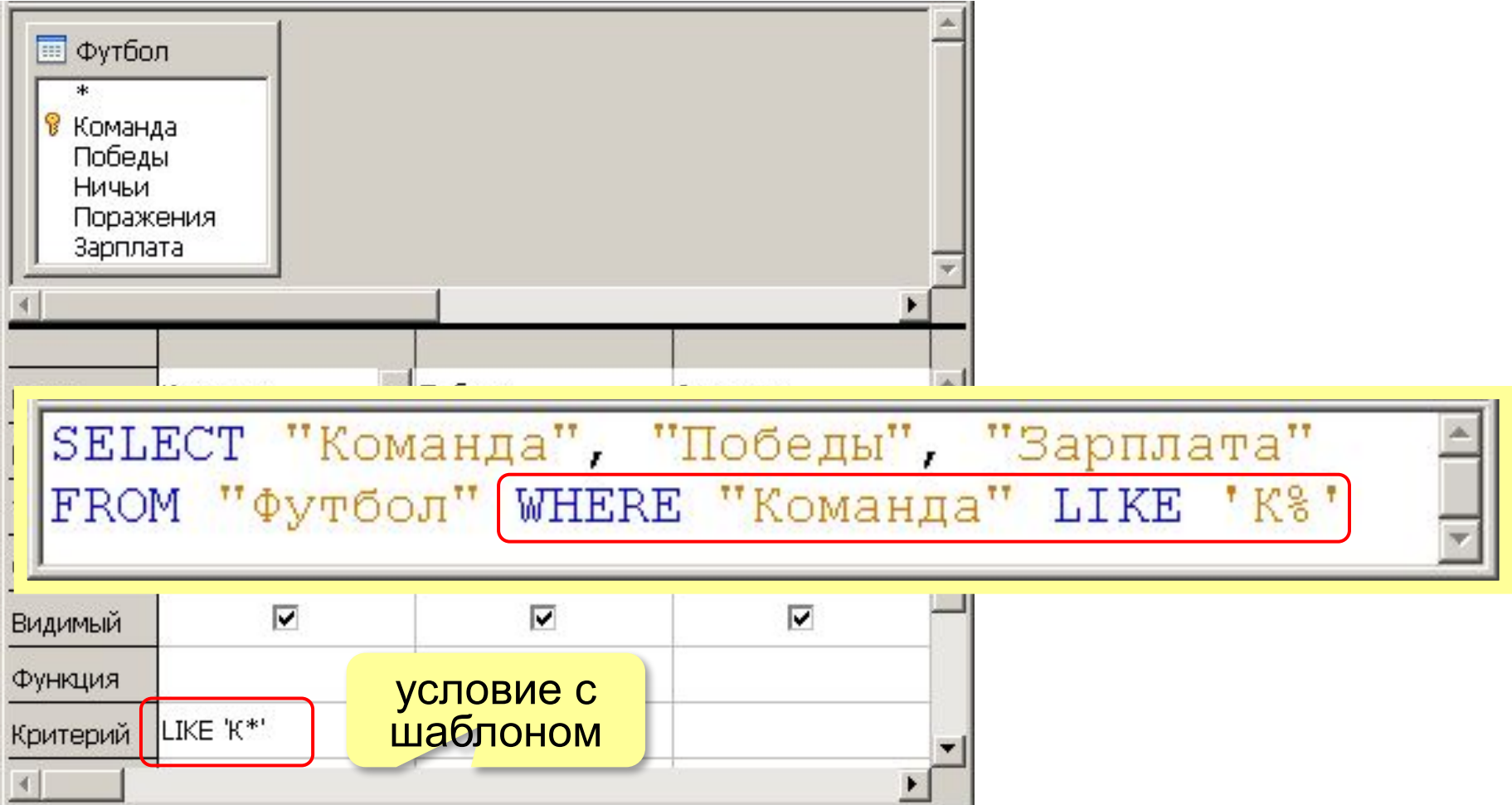

- ? обязательно 1 символ
- \* любое количество символов (в том числе и 0)